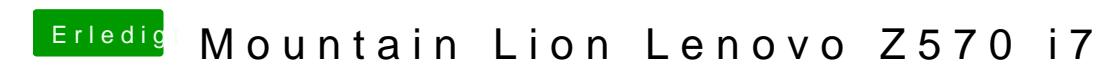

Beitrag von DoeJohn vom 26. Januar 2013, 22:28

Willst du jetzt zu jeden einzelnen Punkt von Multibeast jeweils eine Frage st